# Optimierung – Dynamische Programmierung

Algorithmen und Datenstrukturen VU 186.866, 5.5h, 8 ECTS, 2023S Letzte Änderung: 25. Mai 2023 Quiz

Vorlesungsfolien

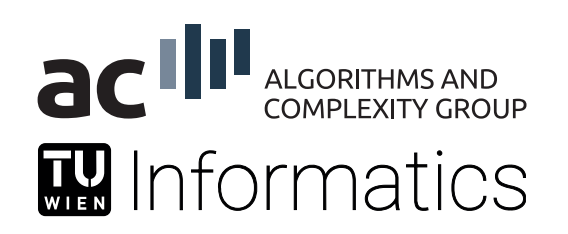

Branch-and-Bound

Dynamische Programmierung: Dynamische Programmierung kann dann eingesetzt werden, wenn das Problem aus vielen gleichartigen Teilproblemen besteht und eine optimale Lösung sich aus optimalen Lösungen der Teilprobleme zusammensetzt.

Approximation(salgorithmen)

Heuristische Verfahren

# Grundlagen

Dynamische Programmierung: Teile das Problem in eine Folge von uberlappenden ¨ Teilproblemen auf und erstelle und speichere Lösungen für immer größere Teilprobleme unter Verwendung der abgespeicherten Lösungen.

Optimalitätsprinzip von Bellman: Dynamische Programmierung führt zu einem optimalen Ergebnis genau dann, wenn es sich aus den optimalen Ergebnissen der Subprobleme zusammensetzt.

Effizienz: Hängt von der Vorgehensweise bei der Aufteilung und Ermittlung der Lösungen für die einzelnen Teilprobleme ab.

Wesentlicher Aspekt: Speicherung (*memoization*) von Ergebnissen für Subprobleme zur Wiederverwendung.

#### Beispiel: Weighted Independent Set auf Bäumen

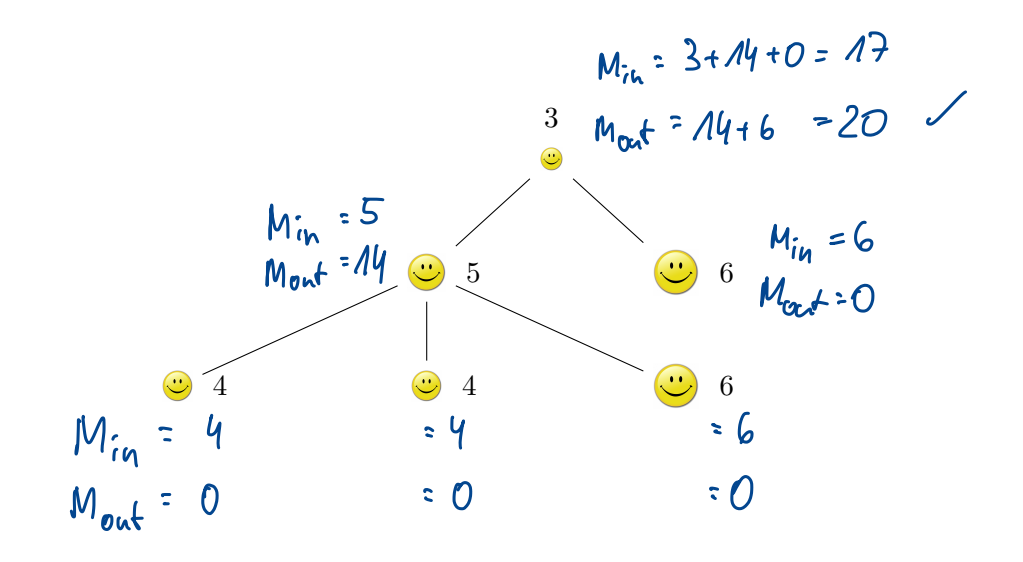

# Geschichte der dynamischen Programmierung

Bellman: [1950er] Leistete Pionierarbeit bei der systematischen Untersuchung der dynamischen Programmierung.

#### Etymologie:

- $\blacksquare$  Dynamische Programmierung  $=$  Zeitablauf planen.
- Verteidigungsminister war ablehnend gegenüber mathematischer Forschung.
- Bellman suchte einen eindrucksvollen Namen, um eine Konfrontation zu vermeiden.

" something not even a Congressman could object to" it's impossible to use dynamic in a pejorative sense" " Referenz: Bellman, R. E. Eye of the Hurricane, An Autobiography.

# Anwendung der dynamischen Programmierung

#### Bereiche:

- Bioinformatik
- **Informationstheorie**
- Operations Research
- Informatik: Theorie, Grafik, Künstliche Intelligenz, Compilerbau ...

#### Einige bekannte Algorithmen:

- Bellman-Ford-Algorithmus für das Finden kürzester Pfade in Graphen
- Effiziente Methode für das Rucksack-Problem
- Needleman-Wunsch und Smith-Waterman Algorithmen für Genomsequenz-Alignment

# Uberblick ¨

Einführendes Beispiel: Fibonacci

Gewichtetes Interval Scheduling

Segmented Least Squares

Rucksackproblem

Kürzeste Pfade

# Einführendes Beispiel

### Fibonacci-Zahlen

$$
a_1 a_1 2_1 3_1 5_1 8_1 a_3 \dots
$$

 $F$ olge von Fibonacci-Zahlen:  $F_1 = F_2 = 1$   $F_n = F_{p\lambda} + F_{p\lambda}$   $\forall n \geq 3$  $F_{n-1}$  + $F_{n-1}$  $F_{2}$ <br> $F_{2}$  +  $F_{2}$ 

Einfacher rekursiver Algorithmus:

```
Fibonacci(n):
if n = 1 oder n = 2return 1
else
  return Fibonacci(n - 1) + Fibonacci(n - 2)
```
#### Fibonacci-Zahlen: Laufzeit

- Gesamtanzahl der Aufrufe fur die ¨ *i*-te Fibonacci-Zahl entspricht der *i*-ten Fibonacci-Zahl (Beispiele:  $F_{10} = 55$ ,  $F_{20} = 6765$ ,  $F_{30} = 832040$ ,  $F_{40} = 102334155$ .
- Exponentielle Zeitkomplexität, da  $F_n = F_{n-1} + F_{n-2} > 2F_{n-2}$  und folglich  $F_n \geq 2^{\frac{n}{2}-1}$  (mit  $F_2 = 2^0$ ) und daher  $F_n \ge (\sqrt{2})^{n-2}$

$$
\begin{aligned} \n\tau_n &\geq 2 \ \tau_{n-2} \\ \n&\geq 2 \cdot 2 \cdot \tau_{n-4} \n\end{aligned}
$$

FO

$$
\mp_{i} = # B/äks im Adr+baum
$$
\n
$$
\#rds, Adrak = #innerK-oten =
$$
\n
$$
\mp_{i} - 1
$$

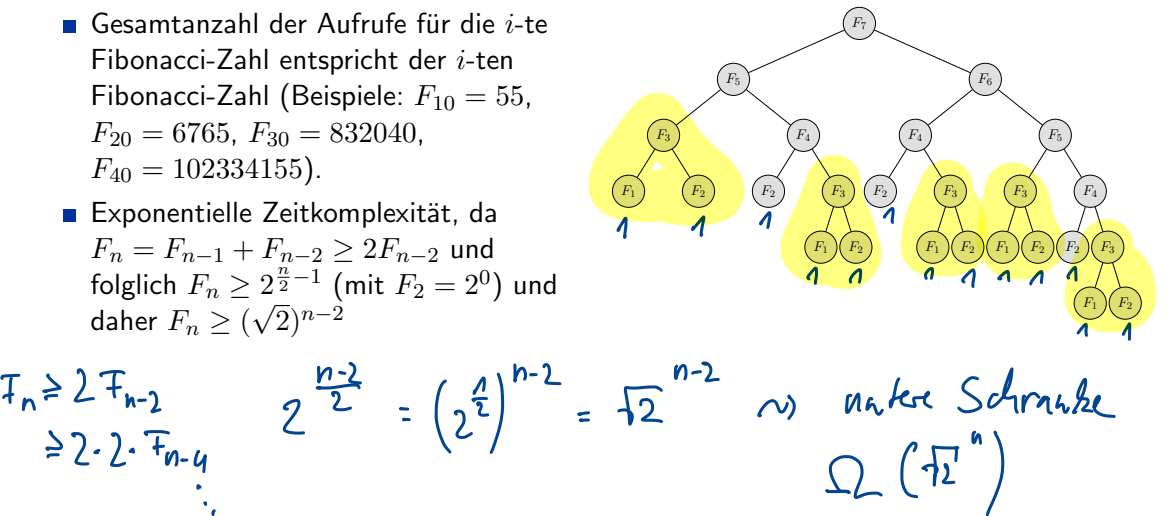

# Dynamische Programmierung (Rekursiv)

Speicherung: Die berechneten Fibonacci-Zahlen zwischenspeichern (z.B. in einem Array *F*) und in der Berechnung wiederverwenden.

```
for i \leftarrow 1 bis n
  F[i] \leftarrow leer
Fibonacci(n):
if F[n] ist leer & nur, wenn F_n noch nie benutzt wurde
  if n = 1 oder n = 2F[n] \leftarrow 1else
    F[n] \leftarrow Fibonacci(n - 1) + Fibonacci(n - 2)
return F[n]
                           top down"
                           \sim memorzation
```
Laufzeit: *O*(*n*) (maximal zwei rekursive Aufrufe pro Arrayeintrag)

# Dynamische Programmierung (Iterativ)  $h_{\mu}$  bottom-up"

Speicherung: Die berechneten Fibonacci-Zahlen zwischenspeichern (z.B. in einem Array *F*) und in der Berechnung wiederverwenden.

```
Linear-Fibonacci(n):
F[1] \leftarrow 1F[2] \leftarrow 1for i \leftarrow 3 bis n
   \mathsf{FF}[i] \leftarrow \mathsf{FF}[i-1] + \mathsf{F}[i-2]return F[n]
```
-> Seine Rekursion

Laufzeit:  $O(n)$  (konstanter Aufwand für jeden Schleifendurchlauf)

Frage 1:In welchem Bereich bewegt sich der Beschleunigungsfaktor des iterativen Algorithmus Linear-Fibonacci gegenuber dem einfachen rekursiven Algorithmus ¨ Fibonacci bei der Berechnung von *F*40?  $F_{40}$  =  $100$  334  $155$ 

X gemessen ca. 250,000

- $\blacksquare$  zwischen 10 und 1.000
- $\blacksquare$  zwischen 1.000 und 100.000
- **zwischen 100.000 und 10.000.000**
- **zwischen 10.000.000 und 1.000.000.000**

# Quiz Auflösung

Frage 1:In welchem Bereich bewegt sich der Beschleunigungsfaktor des iterativen Algorithmus Linear-Fibonacci gegenüber dem einfachen rekursiven Algorithmus Fibonacci bei der Berechnung von *F*40?

- $\times$  zwischen 10 und 1.000
- $\times$  zwischen 1.000 und 100.000
- $\sqrt{}$  zwischen 100.000 und 10.000.000
- $\times$  zwischen 10.000.000 und 1.000.000.000

# Gewichtetes Interval Scheduling

# Gewichtetes Interval Scheduling

#### Gewichtetes Interval Scheduling:

- Job *j* startet zum Zeitpunkt *s<sup>j</sup>* , endet zum Zeitpunkt *f<sup>j</sup>* und hat ein Gewicht  $w_j > 0$ . ->z.B. Profit, wenn ausgefhrt
- Zwei Jobs sind kompatibel, wenn sie sich nicht überlappen.
- **Ziel: Finde eine Teilmenge maximalen Gewichts von paarweise kompatiblen Jobs.**

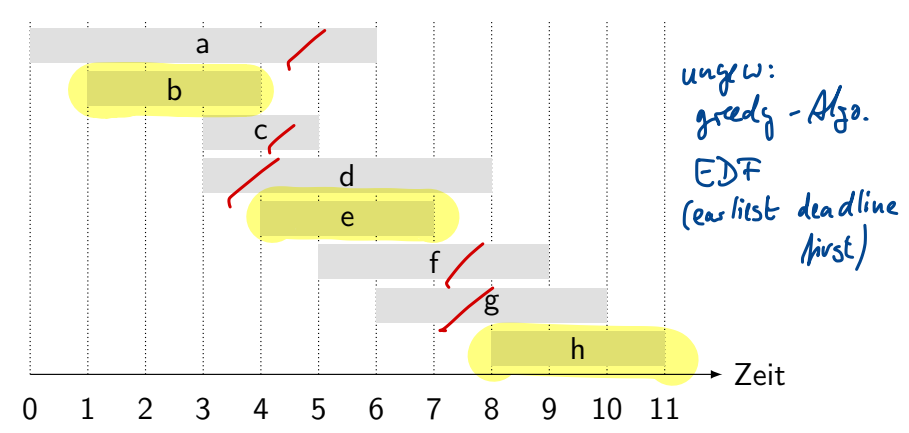

# Interval Scheduling: Rückblick

Wiederholung: Greedy-Algorithmus funktioniert, wenn alle Gewichte gleich 1 sind.

- Berücksichtige Jobs in aufsteigender Reihenfolge der Beendigungszeit.
- Füge Job zur Teilmenge hinzu, wenn er kompatibel mit dem zuvor ausgewählten Job ist.

Beobachtung: Greedy-Algorithmus scheitert, wenn beliebige Gewichte erlaubt sind.

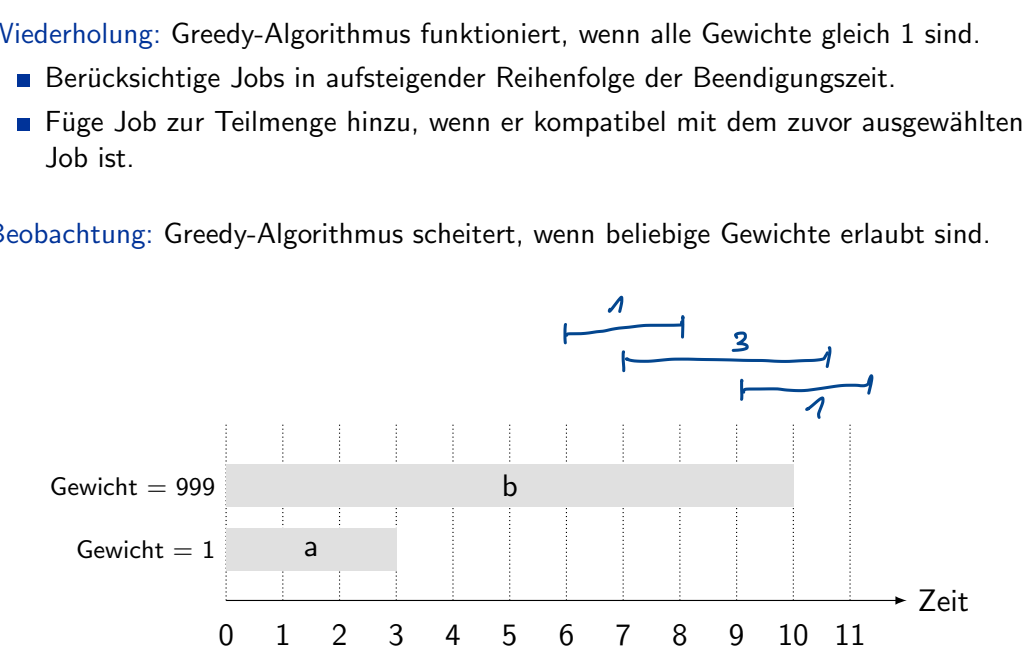

#### Gewichtetes Interval Scheduling

$$
J_{0.5} = J_{1.7}J_{2.7} \cdots J_{n}
$$

Notation: Ordne Jobs aufsteigend sortiert nach Beendigungszeit:  $f_1 \le f_2 \le \cdots \le f_n$ .

Definition:  $p(j)$  = größter Index  $i < j$ , sodass Job *i* kompatibel zu Job *j* ist.

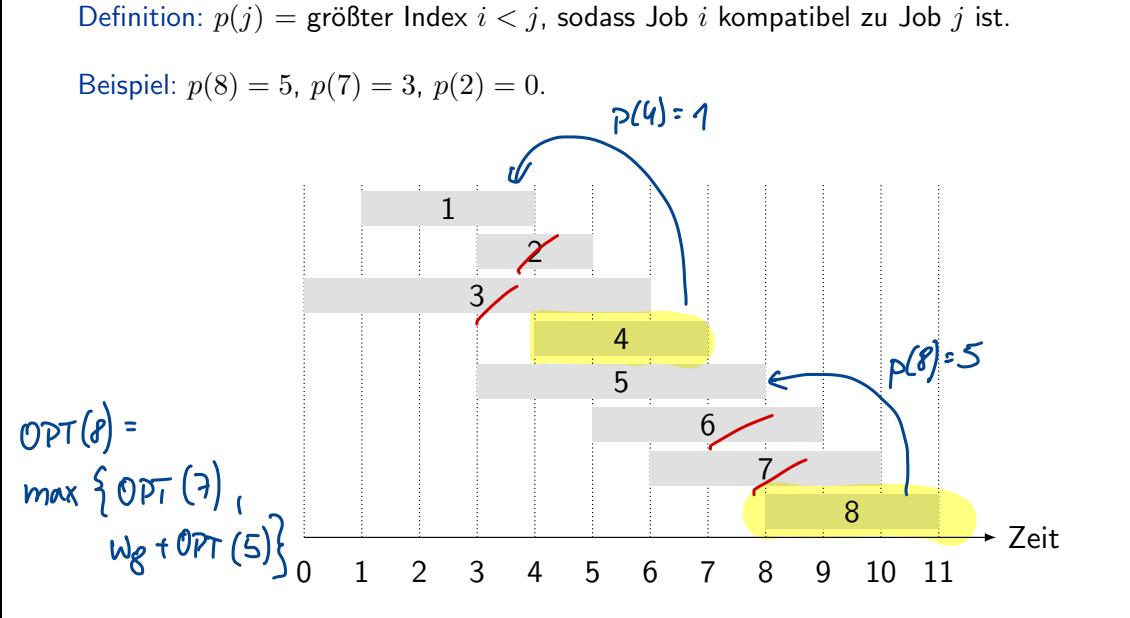

# Dynamische Programmierung: Binäre Auswahl

Notation:  $OPT(j)$  = Wert der optimalen Lösung für das Problem, bestehend aus den Jobs  $1, 2, \ldots, j$ .<br>  $\bigcup_{i=1}^{j} q_i$ 

Wir unterscheiden zwei Fälle:

- **Fall 1:**  $OPT(i)$  wird erreicht mit einer Lösung, die den Job *j* enthält.
- **Fall 2:**  $OPT(i)$  wird erreicht mit einer Lösung, die den Job *i* nicht enthält.

#### Konsequenz:

- Fall 1: Die Lösung kann nicht die inkompatiblen Jobs  ${p(j) + 1, p(j) + 2, ..., j - 1}$  enthalten. Daher gilt dann  $OPT(j) = w_j + OPT(p(j)).$
- Fall 2: Es gilt  $OPT(j) = OPT(j 1)$ , da wir wissen, dass die Lösung den Job *j* nicht enthält. Also gilt:

$$
OPT(j) = \left\{ \begin{array}{ll} 0 & \text{wenn } j = 0 \\ \max\left\{ w_j + OPT(p(j)), OPT(j-1) \right\} & \text{sonst} \end{array} \right.
$$

 $\mathcal{OPT}(j)$  =  $\mathcal{OPT}(j - 1)$ 

# Gewichtetes Interval Scheduling: Brute-Force-Ansatz

#### Brute-Force-Algorithmus:

Eingabe:  $n, s_1, \ldots, s_n, f_1, \ldots, f_n, w_1, \ldots, w_n$ 

Sortiere Jobs nach Beendigungszeit, sodass  $f_1 \leq f_2 \leq \cdots \leq f_n$ .

```
Berechne p(1), p(2), \ldots, p(n)
```

```
Compute-Opt(j):
if i=0return 0
else
 return max(w_j + \text{Compute}-\text{Opt}(p(j)), Compute-Opt(j-1))
                F_a(l) F_a(l)
```
# Gewichtetes Interval Scheduling: Brute-Force-Ansatz

Beobachtung: Rekursiver Algorithmus ist ineffizient wegen redundanter Subprobleme  $\Rightarrow$  exponentieller Algorithmus.

Beispiel: Anzahl der rekursiven Aufrufe für eine Gruppe von schichtweise angeordneten Instanzen wächst wie eine Fibonacci-Folge.

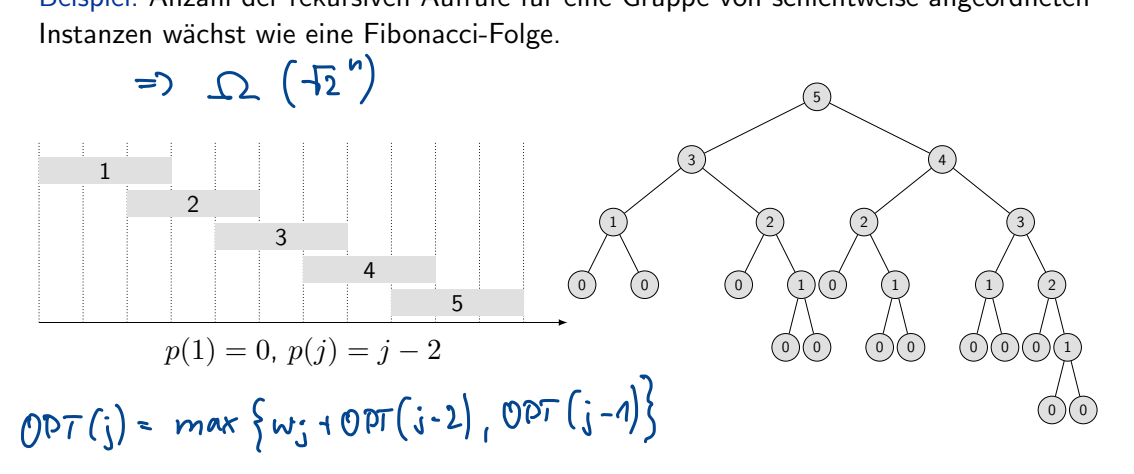

# Gewichtetes Interval Scheduling: Speicherung Memoizaภ่อเ

Speicherung: Speichere Ergebnisse jedes Teilproblems in einem Cache. Berechnung nur, wenn noch nicht gespeichert.

Allgemein:

- Eingabe:  $n, s_1, \ldots, s_n, f_1, \ldots, f_n, w_1, \ldots, w_n$
- $\blacksquare$  Sortiere Jobs nach Beendigungszeit, sodass  $f_1 \leq f_2 \leq \cdots \leq f_n$ .
- Berechne  $p(1), p(2), \ldots, p(n)$

```
for j \leftarrow 1 bis n
    MTi \leftarrow leer
M[0] \leftarrow 0M-Compute-Opt(j):
if M[j] ist leer
    M[j] \leftarrow \max(w_j + M\text{-Compute-Opt}(p(j)), M\text{-Compute-Opt}(j-1))return M[j]
                                ~ schr ahal. Zum rebursiven Alg.
                                  aber schr viel effizient.
```
⇤ *globales Array*

# Gewichtetes Interval Scheduling: Laufzeit  $\frac{1}{2}$

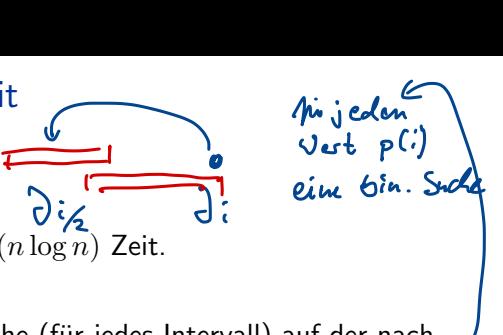

Behauptung: Version mit Speicherung benötigt  $O(n \log n)$  Zeit.

- Sortiere nach Beendigungszeit:  $O(n \log n)$ .
- Berechne  $p(\cdot): O(n \log n)$  mittels binärer Suche (für jedes Intervall) auf der nach Beendigungszeit sortierten Folge. benistigen  $p(a)$ , ...,  $p(a)$  -> n Wester

-

- $\blacksquare$  M-Compute-Opt(j): Jeder Aufruf benötigt  $O(1)$  Zeit (ohne die Rekursion) und
	- (i) liefert entweder einen existierenden Wert M[j]
	- (ii) oder berechnet einen neuen Eintrag M[j] und macht zwei rekursive Aufrufe.

Maß für den Fortschritt  $\varphi =$  die Anzahl der nicht leeren Einträge in M[].

- Am Anfang gilt  $\varphi = 0$ , danach  $\varphi \leq n$ .
- ib tür den Fortschritt  $\varphi =$  die Anzahl der nicht leeren Einträge in M[].<br>- Am Anfang gilt  $\varphi = 0$ , danach  $\varphi \le n$ .<br>- (ii) Erhöht  $\varphi$  um 1. <del>Fall (ii) frib neus n-mal auf => 2n rus.</del>  $42n$  rue.<br>A. An de

■ Die gesamte Laufzeit von M-Compute-Opt(n) ist  $O(n)$ .

# Gewichtetes Interval Scheduling: Bottom-up

Bottom-up dynamische Programmierung: Iterative Lösung.

Allgemein:

**Eingabe:** *n*, *s*<sub>1</sub>,..., *s*<sub>*n*</sub>, *f*<sub>1</sub>,..., *f*<sub>*n*</sub>, *w*<sub>1</sub>,..., *w*<sub>*n*</sub>.

Sortiere Jobs nach Beendigungszeit, sodass  $f_1 \le f_2 \le \cdots \le f_n$ .

• Berechne 
$$
p(1), p(2), \ldots, p(n)
$$

\n- \n**Example 2** The image is 
$$
m, v_1, \ldots, v_n, y_1, \ldots, y_n, w_1, \ldots, w_n
$$
.\n
	\n- **Exercise** J.  $m$  Berechne  $p(1), p(2), \ldots, p(n)$
	\n\n
\n- \n**1** Berechne  $p(1), p(2), \ldots, p(n)$ \n
\n- \n**1** Berechne  $p(1), p(2), \ldots, p(n)$ \n
\n- \n**1** Berechne  $p(1), p(2), \ldots, p(n)$ \n
\n- \n**1** Let  $m$   $m$   $m$

Gegeben:

 $n = 6$  Jobs mit Gewichten  $w_i, i = 1...n$ .

**Jobs sind schon sortiert nach Beendigungszeit.** 

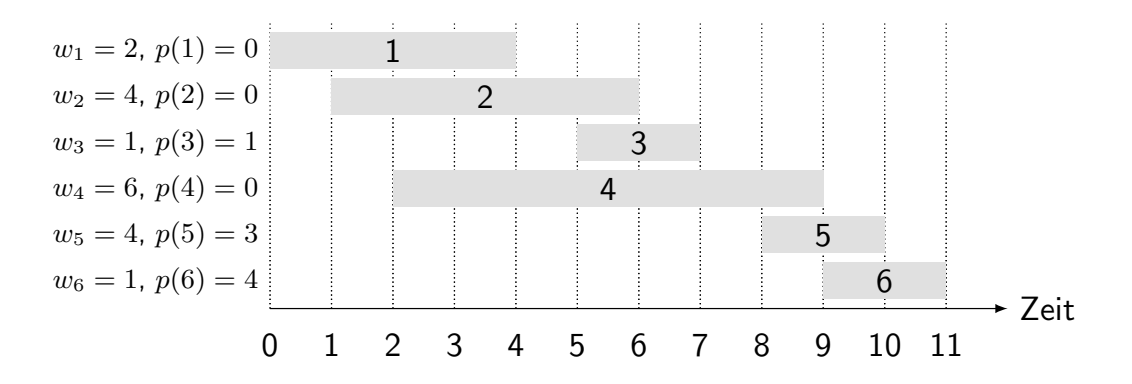

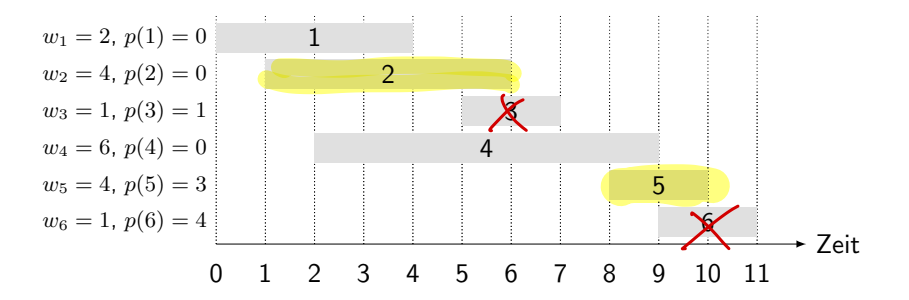

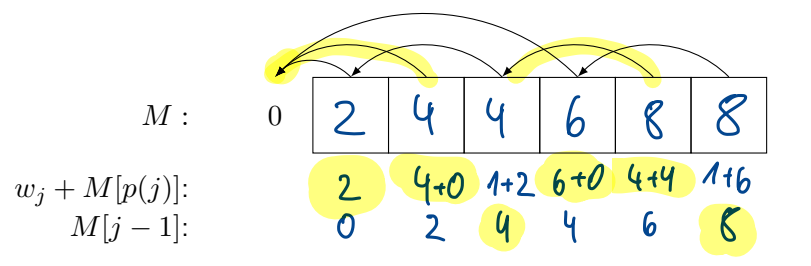

Zeit  $\frac{1}{1}$ 2 3 4 5 6  $w_1 = 2, p(1) = 0$  $w_2 = 4, p(2) = 0$  $w_3 = 1, p(3) = 1$  $w_4 = 6, p(4) = 0$  $w_5 = 4, p(5) = 3$  $w_6 = 1, p(6) = 4$ 0 1 2 3 4 5 6 7 8 9 10 11

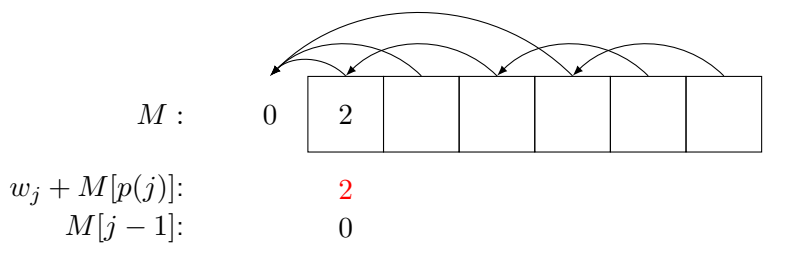

Zeit  $\frac{1}{1}$ 2 3 4 5 6  $w_1 = 2, p(1) = 0$  $w_2 = 4, p(2) = 0$  $w_3 = 1, p(3) = 1$  $w_4 = 6, p(4) = 0$  $w_5 = 4, p(5) = 3$  $w_6 = 1, p(6) = 4$ 0 1 2 3 4 5 6 7 8 9 10 11

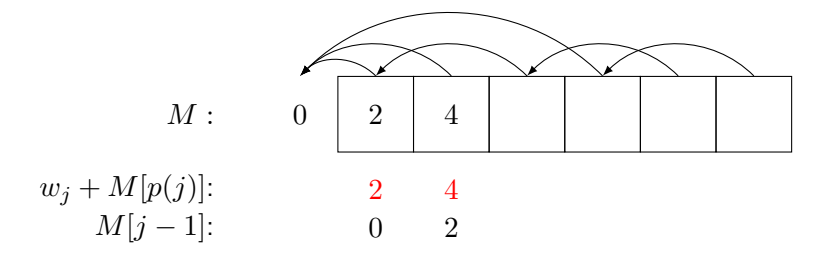

Zeit  $\frac{1}{1}$ 2  $\overline{\mathbf{3}}$ 4 5 6  $w_1 = 2, p(1) = 0$  $w_2 = 4, p(2) = 0$  $w_3 = 1, p(3) = 1$  $w_4 = 6, p(4) = 0$  $w_5 = 4, p(5) = 3$  $w_6 = 1, p(6) = 4$ 0 1 2 3 4 5 6 7 8 9 10 11

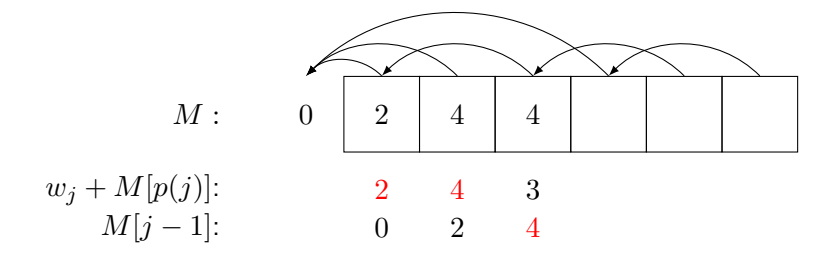

Zeit  $\frac{1}{1}$ 2  $\begin{array}{|c|c|} \hline 3 \\ \hline \end{array}$ 4 5 6  $w_1 = 2, p(1) = 0$  $w_2 = 4, p(2) = 0$  $w_3 = 1, p(3) = 1$  $w_4 = 6, p(4) = 0$  $w_5 = 4, p(5) = 3$  $w_6 = 1, p(6) = 4$ 0 1 2 3 4 5 6 7 8 9 10 11

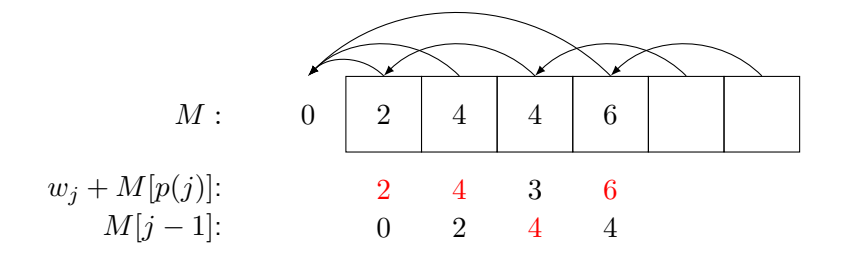

Zeit  $\frac{1}{1}$ 2  $\overline{\mathbf{3}}$ 4 5 6  $w_1 = 2, p(1) = 0$  $w_2 = 4, p(2) = 0$  $w_3 = 1, p(3) = 1$  $w_4 = 6, p(4) = 0$  $w_5 = 4, p(5) = 3$  $w_6 = 1, p(6) = 4$ 0 1 2 3 4 5 6 7 8 9 10 11

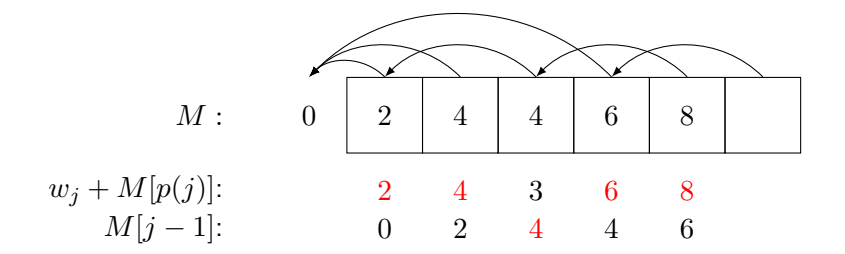

Zeit  $\frac{1}{1}$ 2 3 4 5 6  $w_1 = 2, p(1) = 0$  $w_2 = 4, p(2) = 0$  $w_3 = 1, p(3) = 1$  $w_4 = 6, p(4) = 0$  $w_5 = 4, p(5) = 3$  $w_6 = 1, p(6) = 4$ 0 1 2 3 4 5 6 7 8 9 10 11

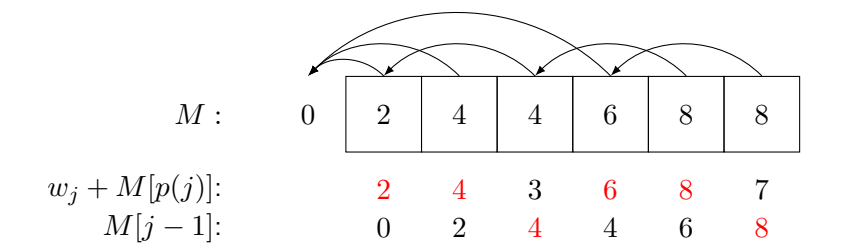

# Quiz

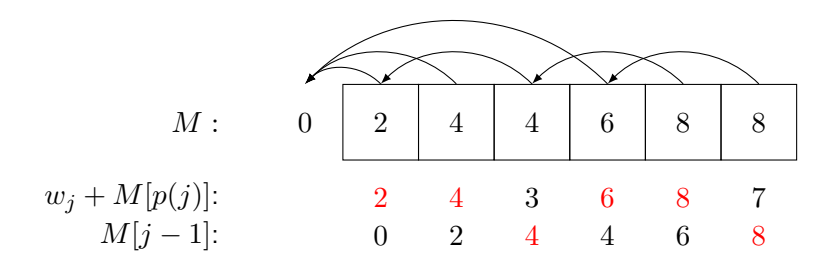

Frage 2:Welche Jobs bilden die Lösungsmenge des Beispiels?<br>  $\bullet$  {2,5}

- *{*2*,* 5*}*
- *{*1*,* 2*,* 4*,* 5*}*
- *{*4*}*

$$
\blacksquare \ \{3,6\}
$$

# Quiz Auflösung

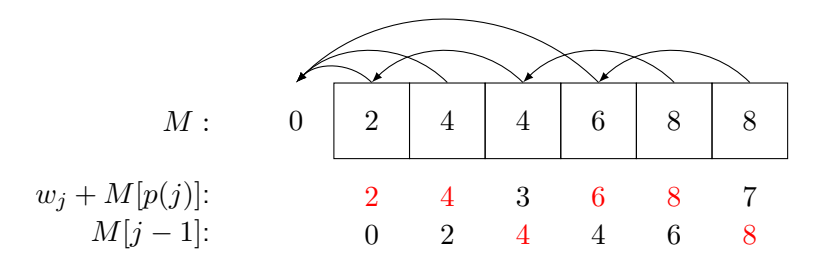

Frage 2: Welche Jobs bilden die Lösungsmenge des Beispiels?

 $\sqrt{2,5}$ ⇥ *{*1*,* <sup>2</sup>*,* <sup>4</sup>*,* <sup>5</sup>*}* ⇥ *{*4*}* ⇥ *{*3*,* <sup>6</sup>*}*

# Gewichtetes Interval Scheduling: Finden einer Lösung

Frage: Algorithmus berechnet den optimalen Wert. Wie bekommen wir aber die Lösung? Antwort: Durch eine Nachbearbeitung (Backtracking).

Ablauf:

- $M$ -Compute-Opt(n) oder Iterative-Compute-Opt(n) ausführen
- Find-Solution(n) ausführen

```
Find-Solution(j):
if j = 0Keine Ausgabe
elseif w_j + M[p(j)] > M[j-1]Gib j aus
    Find-Solution(p(j))
else
    Find-Solution(j-1)\int haben \int_{J} ausgewicht
                              3 ); nicht ausgevalt
```
Anzahl der rekursiven Aufrufe  $\leq n \Rightarrow$  Laufzeit  $O(n)$ .

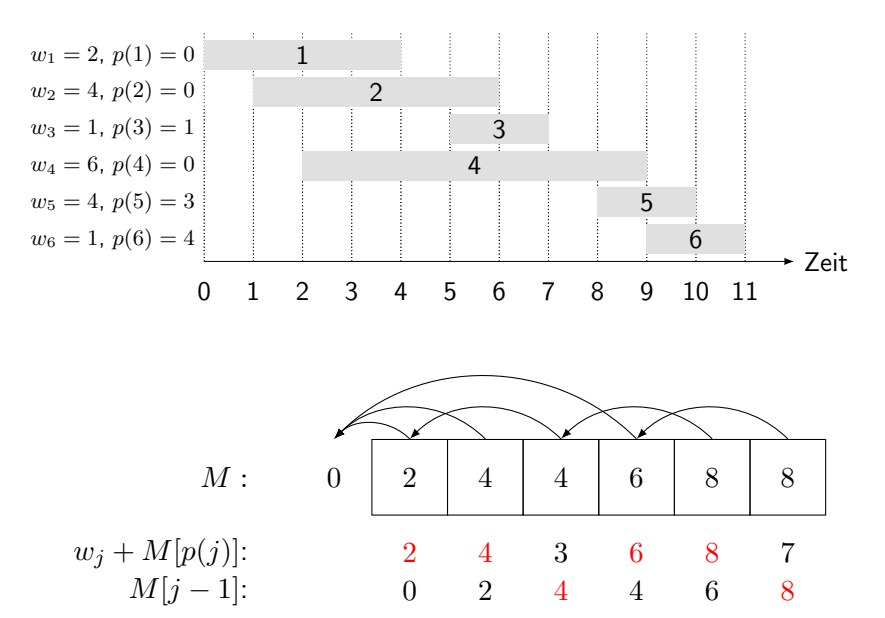

 $w_j + M[p(j)]$ :  $M[j-1]$ :

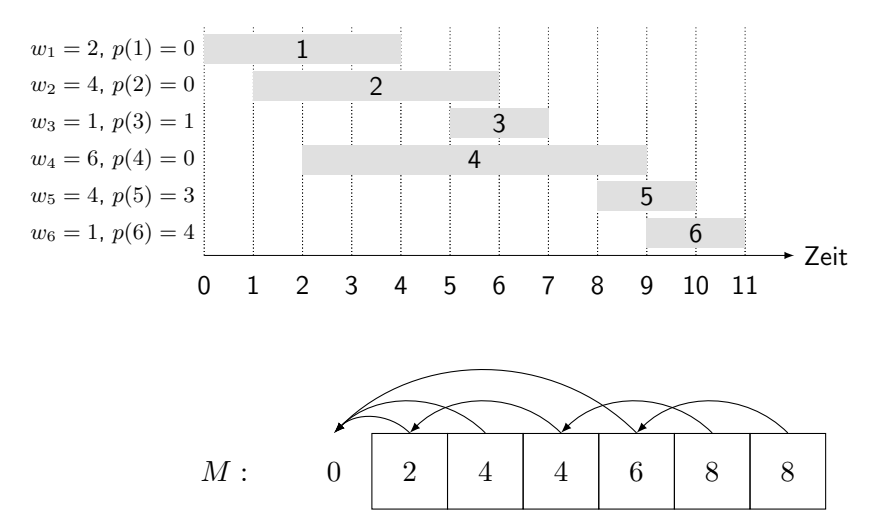

2  $\theta$  4 2 3 4 6 4 8 6

7 8

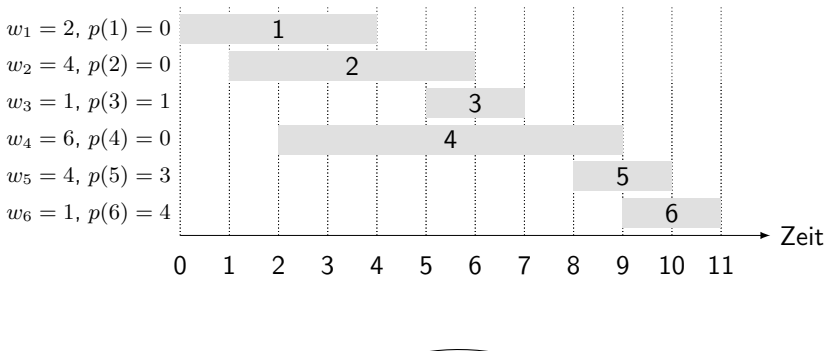

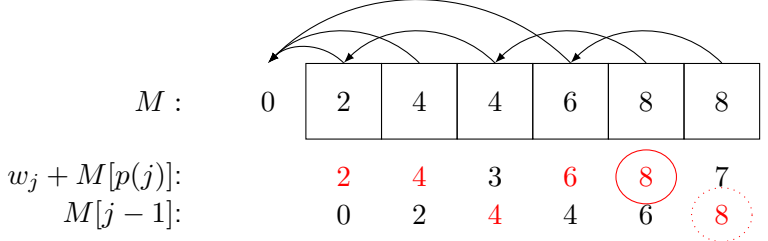

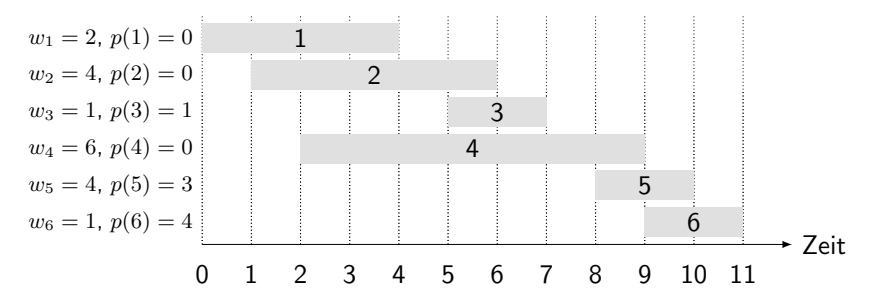

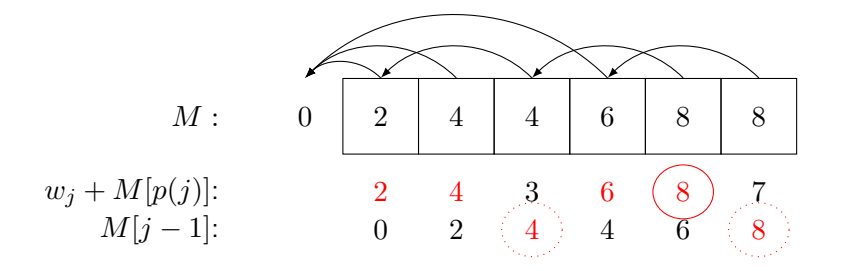

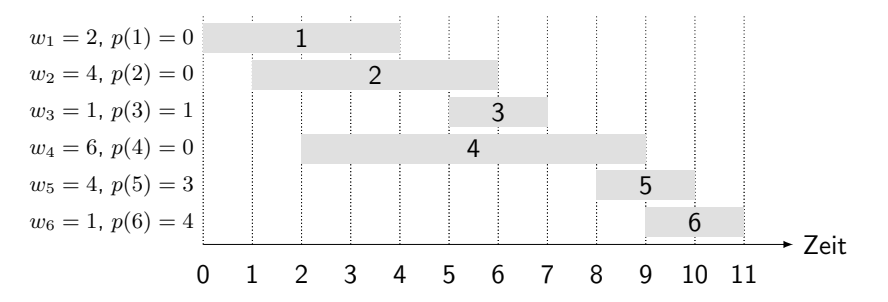

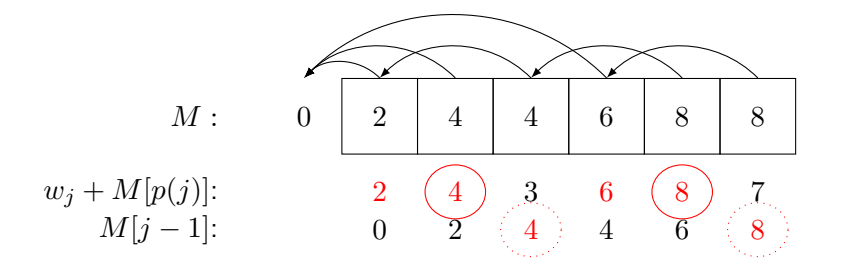

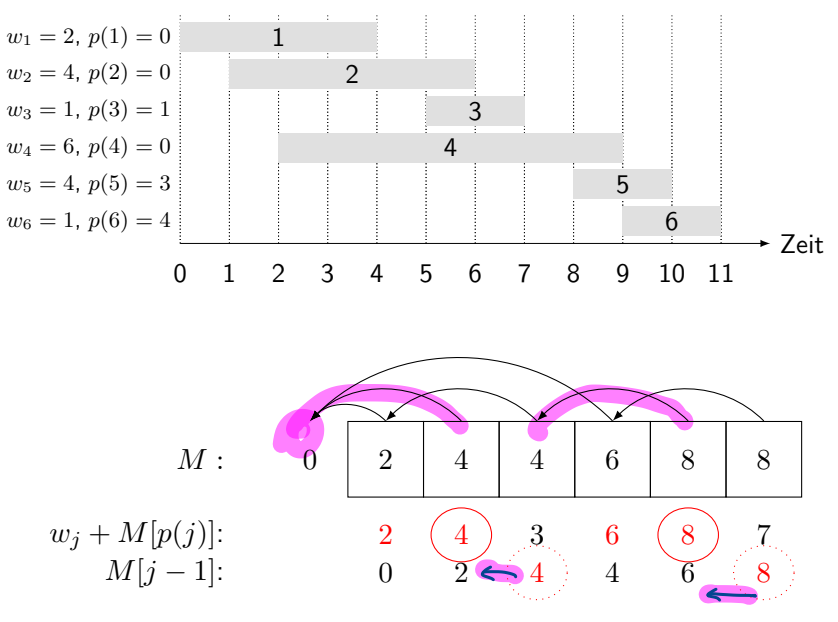

Ergebnis: 2 und 5.

# Segmented Least Squares

#### Least Squares

Regressions gerade

- Fundamentales Problem in der Statistik und der Numerischen Analyse.
- Gegeben: *n* Punkte in der Ebene:  $(x_1, y_1), \ldots, (x_n, y_n)$ .
- **Finde eine Gerade**  $y = ax + b$ , welche die Summe des quadrierten Fehlers minimiert:

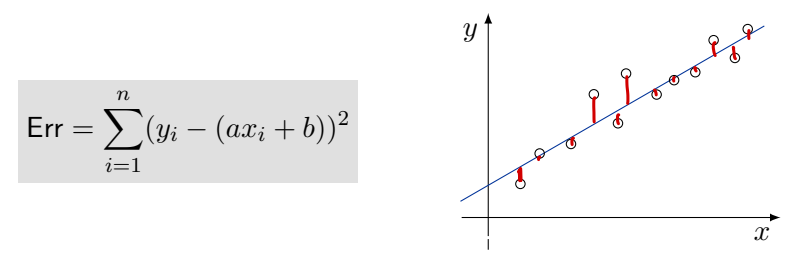

Analytische Lösung: der minimale Fehler ist erreicht, wenn

$$
a = \frac{n \sum_{i} x_i y_i - (\sum_{i} x_i) (\sum_{i} y_i)}{n \sum_{i} x_i^2 - (\sum_{i} x_i)^2}, \quad b = \frac{\sum_{i} y_i - a \sum_{i} x_i}{n}
$$

# Segmented Least Squares

- Punkte durch eine Folge von Geradensegmenten annähern.
- Gegeben: *n* Punkte in der Ebene  $(x_1, y_1), \ldots, (x_n, y_n)$  so dass  $x_1 < x_2 < \cdots < x_n$
- **finde eine Folge von Geraden welche eine bestimmte Funktion**  $f(x)$  **minimiert.**

Frage: Was ist eine angemessene Wahl für  $f(x)$ ? Die Funktion  $f(x)$  sollte sowohl Genauigkeit als auch Sparsamkeit gewährleisten.

⇤ *H¨ohe des Fehlers* ⇤ *Anzahl der Geraden*

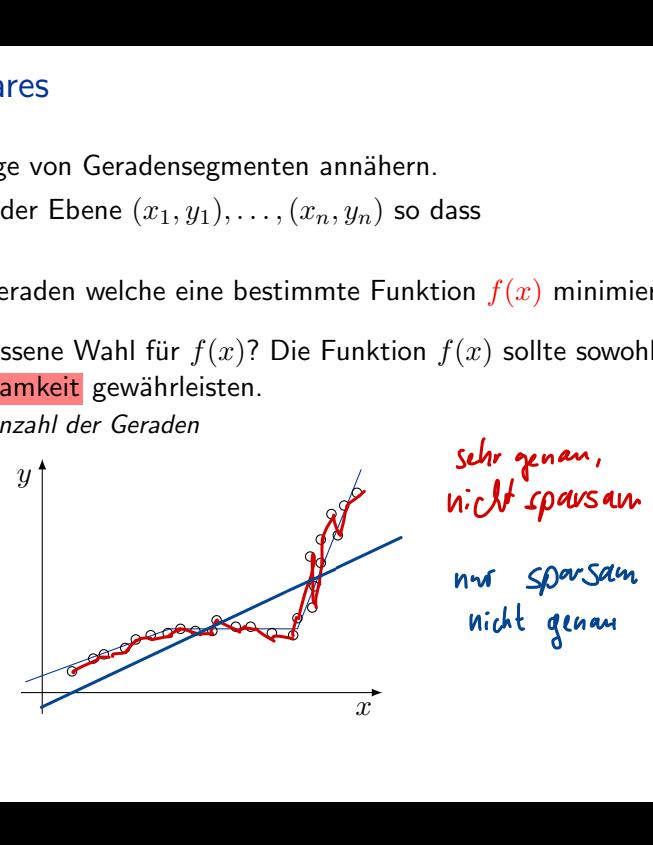

# Segmented Least Squares

- Punkte durch eine Folge von Geradensegmenten annähern.
- Gegeben: *n* Punkte in der Ebene  $(x_1, y_1), \ldots, (x_n, y_n)$  so dass  $x_1 < x_2 < \cdots < x_n$
- finde eine Folge von Geraden welche:
	- die Summe der quadrierten Fehler *E* in jedem Segment

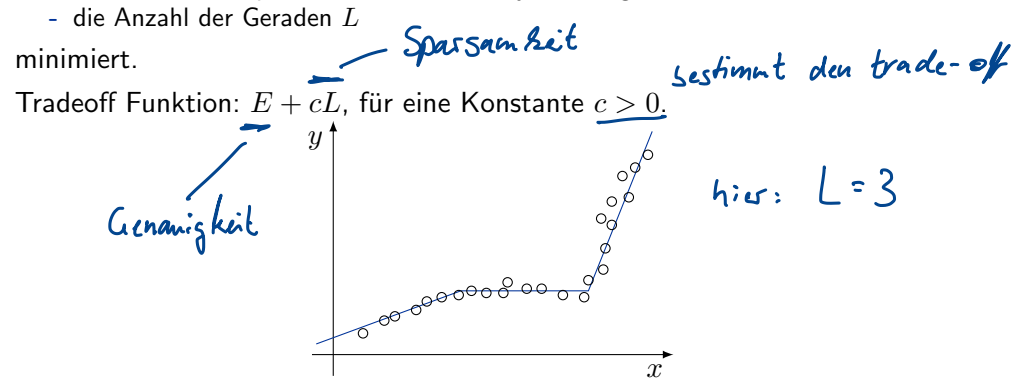

# Dynamischer Ansatz: Segmented Least Squares

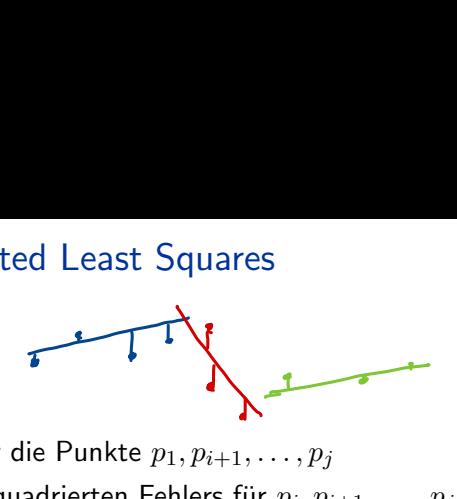

**Notation** 

 $OPT(j) =$  minimale Kosten für die Punkte  $p_1, p_{i+1}, \ldots, p_j$ 

 $e(i,j) =$  minimale Summe des quadrierten Fehlers für  $p_i, p_{i+1}, \ldots, p_j$ des quadrierten Fehlers für  $p_i, p_{i+1}, \ldots, p_j$ <br>  $\rightarrow$  Ants  $p_{i_1} \cdots p_j$  durch ein Segon. approximient

#### Berechnen von *OPT*(*j*):

letztes Segment nutzt die Punkte *pi, pi*+1*,...,p<sup>j</sup>* fur ein bestimmtes ¨ *i* Kosten =  $OPT(i-1) + e(i, j) + c$  (wir suchen das beste i)

$$
\blacksquare \text{ Kosten} = OPT(i-1) + e(i,j) + c
$$

$$
OPT(j) = \begin{cases} 0 & \text{falls } j = 0 \\ \min_{1 \leq i \leq j} \{OPT(i-1) + e(i, j) + c\} & \text{sonst} \end{cases}
$$
  
\nAll **Mögl.**  
\n
$$
N = \frac{1}{2} \left\{\begin{array}{ll}\n\text{full} & \text{full} \\
\text{full} & \text{No} \text{shell} \\
\text{non } i \text{ bi } j\n\end{array}\right\}
$$
\n
$$
N = \frac{1}{2} \left\{\begin{array}{ll}\n\text{full} & \text{No} \text{shell} \\
\text{full} & \text{No} \text{shell}\n\end{array}\right\}
$$
\n
$$
N = \frac{1}{2} \left\{\begin{array}{ll}\n\text{full} & \text{No} \text{shell} \\
\text{non } i \text{ bi } j\n\end{array}\right\}
$$
\n
$$
N = \frac{1}{2} \left\{\begin{array}{ll}\n\text{full} & \text{No} \text{shell} \\
\text{non } i \text{ bi } j\n\end{array}\right\}
$$

#### Segmented Least Squares: Algorithmus Segmented-Least-Squares(  $P = \{p_1, p_2, \ldots, p_n\}$  )<br>M[0] = 0 **for**  $j \leftarrow 1$  bis *n* **for**  $i \leftarrow 1$  bis  $j$  $b$ erechne Fehler  $e(i,j)$  für Punkte  $p_i,\ldots,p_j$ **for**  $j \leftarrow 1$  to  $n$  $M[j] = \min_{1 \le i \le j} (M[i-1] + e(i, j) + c)$  $\left[\begin{matrix} \n0(n) & \text{for } j \leftarrow 1 \text{ to } n \\ \n0(n) & \text{if } j \text{ is } \min_{1 \leq i \leq j} (\text{M[i-1]} + e(i, j) + c) \\ \n0(n) & \text{if } j \text{ is } n \end{matrix}\right]$  $b$ *bot*om-up 0(n2) Segmented-Least-Squares( $P = \{p_1, p_2, ..., p_n\}$ )<br>  $M[0] = 0$ <br>  $O(n^2)$  for  $i \leftarrow 1$  bis  $n$ <br>  $P(n)$  La  $\{2^{k^2}$ <br>  $P(n)$  La  $\{2^{k^2}$ <br>  $P(n)$  La  $\{2^{k^2}$ <br>  $P(n)$  D(n)<br>  $O(n)$ <br>  $M[1] = \min_{1 \le i \le j} (M[i-1] + e(i,j) + c)$ <br>  $P(n^2)$ <br>  $P(n^2)$ <br>

## Laufzeit.  $O(n^3)$ .

- Flaschenhals ist das Berechnen von  $e(i,j)$  für  $O(n^2)$  Paare,  $O(n)$  pro Paar mit der Formel für Least Squares.
- Finden einer Lösung analog zu Interval Scheduling durch Rückverfolgen der Minimierung

■ Kann mithilfe geschickterer Vorberechnung und Wiederverwendung von Zwischen*ergebnissen zu O*(*n*<sup>2</sup>) *verbessert werden.*

Zwischenfazit

· vir betrachten polynomidle Anzahl Teilprobleme (Arraygröße) · optimale Losung lasst sich aus opt. Losungen geeigneter Teilprobleme zusammensetzen • Teilprobleme lassen sich von klein moh groß anfzählen und rekursir lösen, d.h.  $for \ j = 1, ..., n$  $M[j] = \int (M[j], \ldots)$  $M[j-1]$ 1) 1/2.B. binare Auswahl oder linear Auswahl return M[n] a Rehonstruktion der besten Lösung (nicht nur des Wertes) darch Backtracking